# AMATEUR RADIO CLUB (RARC) LA CROSSE, WI

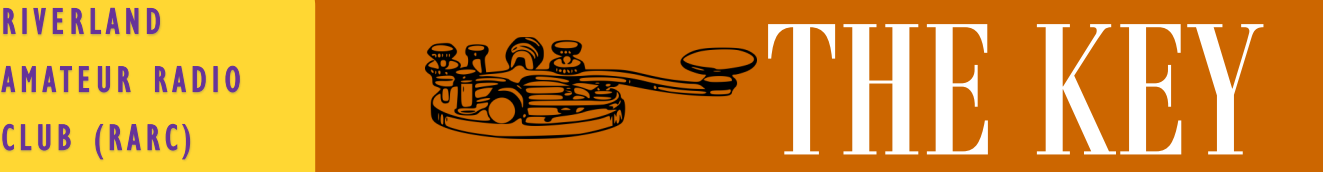

#### **I S S U E 9 F O R 2 0 2 1 S E P T E M B E R 2 0 2 1**

# **I S S U E :**

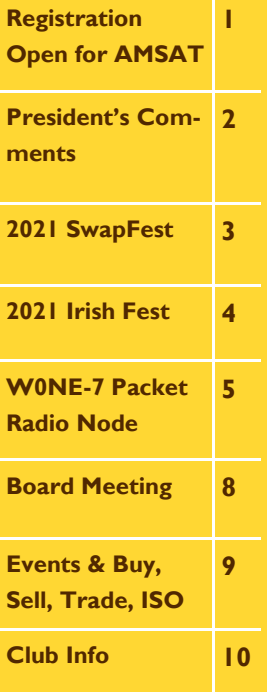

### **INSIDE THIS Registration Now Open for AMSAT Space Symposium**

[Registration](https://launch.amsat.org/Event) is now open for the 39th Amateur Radio in Space [\(AMSAT\)](https://www.amsat.org/) Space Symposium and Annual General Meeting, Friday through Sunday, October 29 – 31, at the Crowne Plaza AiRE in Bloomington, Minnesota, adjacent to the Minneapolis-St. Paul International Airport. General registration is \$75, and student registration is \$40. Registration for the Saturday evening Symposium Banquet is an additional \$55. Registration includes a digital copy of the 2021 AMSAT *Symposium Proceedings* and admission to the Symposium presentations and exhibits.

The AMSAT Board of Directors will meet Thursday and Friday, October 28 – 29. AMSAT Space Symposium presentations will start at 1 PM CDT on Friday and continue until 5 PM. The AMSAT Reception is set for 7 PM on Friday. AMSAT Space Symposium presentations will continue on Saturday, October 30, 8 AM – 3 PM (with a 1 hour lunch break at noon). The AMSAT General Meeting gets under way at 3 PM on Saturday. The banquet will begin at 7 PM, preceded by a reception at 6 PM. The 3-day event wraps up with the AM-SAT Ambassadors' Breakfast on Sunday at 7 AM.

Attendees may make reservations by calling the hotel directly at (952) 854-9000 or (877) 424-4188 (toll free) or online at **crowneplazaaire.com**. The group name is Amateur Satellite Group. Platinum and Titanium members of the AMSAT President's Club receive free admission to the Symposium and a complimentary lunch with the President on Saturday afternoon. Email **members@amsat.org** to arrange registration.

Presenters are invited to participate at the Symposium and/or submit a paper to the *Symposium Proceedings*. The **[Call for Pa](https://www.amsat.org/2021-amsat-symposium-proceedings-call-for-papers/)[pers](https://www.amsat.org/2021-amsat-symposium-proceedings-call-for-papers/)** includes more information.

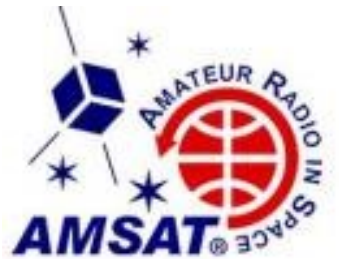

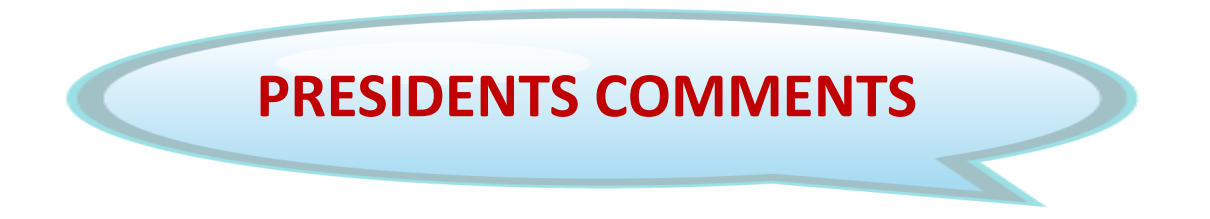

2

Greetings Club Members,

I would like to thank all Club members for the help they provided in any way so far this year for the many events we have organized. We have had a very busy year, especially compared to 2020.

Our next program night meeting will be on September  $7<sup>th</sup>$  at the Unitarian Universalist Fellowship building at 401 West Ave. South in La Crosse. Rich, W9TIT, will give a "show and tell" on some of his projects. One other important thing to note is hopefully by the September Club meeting we will have a Club shirt sample to "show and tell" and take orders from Club members.

Remember that the RARC Club e-mail "reflector" is out there for all Club members to post an announcement, information, or question related to Ham radio. The address is members@rarc.qth.com.

Anyone is welcome to participate in the Saturday morning "ragchew" on the 146.970 repeater at 8:00 AM.

If you have any submissions for the Club Newsletter, The Key, please send them to our editor, Kelley Becker at [kelleyL](mailto:kelleyll23@hotmail.com)L[23@hotmail.com](mailto:kelleyll23@hotmail.com) no later than the 26th of each month.

Remember for your on-line Amazon purchases, please remember to try the http://smile.amazon.com and designate 0.5% of your purchase to be donated to your favorite charitable organization, the RARC ! There is no cost to you and you get the same products, prices, and services as regular Amazon.

Feel free to contact me with any other comments or suggestions at [rck](mailto:rckolter@gmail.com)[olter@gmail.com.](mailto:rckolter@gmail.com)

73 for now,

Rick KD9GVS

### **2021 SwapFest**

After a long hiatus, the Riverland Amateur Radio Club was finally able to host a SwapFest. Oh yes, it was some what dampened by a torrential rain that day, so there were no tail gaiters present, at least not outside. With sear determination the show went on in spite of all of the things that conspired to prevent its happening. First it was the on again off again nature of the methods needed to prevent the spread of COVID-19 or one of it's variants. Then there was the logistics of getting everything lined up to make it happen. I'm saying this as it was very much in doubt as to whether we could make it work or not almost right up to the actual day of the event.

Many of the needed pieces for a successful swapfest were falling into place quite nicely: The response from the ARRL was encouraging, as our Section Manager was going to make it to our event, there was a avalanche of door prizes that came in from a number of sources, a lot of Hams that reserved tables in advance, and local merchants that donated cash cards that enabled a nice array of treats to be provided as the day went on. These were fairly standard items that were often a result of our tireless members poking and prodding potential sponsors for their support.

All of that seemed to happen flawlessly. But there was a huge gremlin lurking in the background that threatened to derail it all. On the home stretch to the opening gun, there was the problem that came up that I was nearly unaware of. Two days before the scheduled event, a perfect storm was brewing at the Onalaska American Legion the scene of the event. First of all, the Manager, for reasons still unknown decided to resign, as did some of the kitchen help, and it was still unknown whether we would be able to get in there to set up on time.

With the departure of the Manager, it became uncertain as to our even being able to get the hall for our event. I needed to go over to the Legion and negotiate with those who were temporarily in charge to get it all together. When I got there, there was an "Irish Wake" in progress that precluded my getting to talk to anyone in charge as there were about 30 people who were there for that wake that were crowded into the bar. Most of them wanted Bloody Marys, and with only one bar tender it took a lot of time to fill all of their orders. Meanwhile, I sat there watching this performance and feeling a bit of empathy for the vastly over worked bar tender, I waited patiently for the lull after the storm. When all of the participants of the wake were satisfied, I finally was able to talk the bar tender, who was not only taking care of the needs of the patrons of the bar, but who had also been thrust into the role of temporary manager of the Legion.

Once things settled down so that my questions could be addressed, I was pleased that we were able to iron out all of the wrinkles that were threatening a successful SwapFest. Thanks to all in charge at the Legion. Those issues were resolved. We were ready to get things started at 0700 Saturday morning. My job was over. Now it just needed for or our club members to step forward and make it all happen at the event.

73 de KC9HDS, Carl (member, & contributor)

### **2021 Irish Fest**

When it rains it pours, so they say. It rained like crazy last week at our SwapFest, but I guess that it was the luck of the Irish that held sway at this year's Irish Fest. It couldn't have been better. The weather was perfect, the crowds were not over whelming but friendly and happy. This was an unusual Irish Fest as our radio club had been invited to set up a Special Event Station there and endeavor to talk to other clubs in Ireland. This was the collaborative result of the ideas shared by the Irish Fest event manager Pat Stephans and our own Shawn Hicks KD9MGQ. It was decided to make this a Special Event Station with the goal of having QSOs with stations in Ireland. When Shawn applied to the ARRL for Special Event status, Karen E. Murray chimed in to say that she hadn't heard of anyone else trying to do this. She even made a feature spot on News Line that was presented on our Sunday Night Net about it.

As with every thing that Shawn does, our part of the event was well planned, well equipped, and and fully manned. Our presence at Irish Fest was well received and the interest in our set up drew a fair amount of interest. The station was set in place on Thursday prior to the event to ensure that we could have it set up in safety and with little interference from on lookers. The RARC Emergency Communication Trailer was put in place next to the pavilion and we were able to borrow the tower and trailer of the La Crosse County Emergency Coordinator to ensure the best possible reception and transmission at the event. Shawn had also contacted several Amateur Radio Clubs in Ireland to encourage them to be standing by on the air to make QSOs with us during the day.

As we were setting up our equipment, and testing it, we made contact with a Amateur Radio Club in Galway Ireland. That was a good start for some QSOs with those hams in Ireland and around the world. There were many QSOs made with stations on HF and several also made with Irish clubs via WiresX and Fusion through several different chat rooms. As the day wore on, more and more contacts were made and we even managed to have Pat Stephans, the Irish Fest Manager, talk with some of the Irish Hams who were on the air with us.

Never having gone to Irish Fest before, I was amazed by the turn out of the people who came to it. There were a lot of families who came as well as many young couples who came to enjoy the day and to see the High Land Games that were featured there. In addition to that there was lots of music, singing, and dancing, mostly Irish folk and Celtic tunes were to be heard. There were a lot of food and beverage booths there that were well attended and lots of games for the kids to play as well as a train for them to ride on. It was a most enjoyable day where everyone seemed to be Irish, at least for a day.

In the pavilion next to our station was a very elaborate setup of computers for the purpose of tracing people's genealogy. Bill and Kathy O'Driscol of the local Irish Club were there to help everyone interested in genealogy and the tracing of their family origins. Many people took advantage of the genealogy demonstration and it was amazing how much could be learned in this way.

73 de KC9HDS, Carl (member, & contributor) Access to the "Packet Radio World" has gotten a lot easier for Hams in the La Crosse county area over the past months. Thanks to the efforts of Erik Brom WB0NIU, Ben Kuhn KU0HN, and others at the Winona Amateur Radio Club; reaching packet node stations beyond normal VHF and UHF propagation limits is achievable via W0NE-7.

For those not familiar with this mode of Ham radio, packet radio is a method of communicating with other Hams by sending packet bursts of data over RF. A TNC (Terminal Node Controllers) connected between the radio and a computer serves to convert incoming RF signals to digital data for the computer as well as converting out going digital data from the computer into RF signals. Equipped with a computer, a 2 Meter radio, and a TNC such as a Kantronics KPC3; one can begin using this mode with a minimal amount of expense. Packet radio can be thought of as a precursor to email and internet based chat rooms.

Connecting to a node such as W0NE-7 gives you quick and easy access beyond the Coulee Region. Once connected to W0NE-7, one can enter its Chat room and have keyboard to keyboard discussions with other Hams in the room. Or you can connect to its BBS. The BBS is the node station's packet message mailbox. It is in the BBS that one can post messages to other Hams similar to traditional email messages. Additionally, from W0NE-7 you can connect to the RMS gateway which is an access point to Winlink Packet email.

The main purpose of a node like W0NE-7 is to serve as a connection bridge to other packet stations in order to extend your station's range to reach distance BBS's and Chat rooms. With the W0NE-7 node station's antenna being located in Witoka, MN on a tower at 300 ft., it has an impressive radio propagation range. It is because of this range, that packet radio enthusiasts in La Crosse should be grateful to the Winona club. Prior to W0NE-7, if I wanted to leave a packet message for KD9LQW on her KD9LQW-1 BBS in Leon, WI it would often be hit and miss in connecting from my QTH in Holmen, WI. Even using W9GM-7 in north La Crosse as a digipeater was not always a reliable way to reach her station. Now by routing my connection solely through W0NE-7 and taking advantage of its range, there is no issue reaching her station in Leon.

A lot of packet stations on the Wisconsin side operate on 145.03 MHz, while the 145.67 MHz is often used on the Minnesota side. W0NE-7 is hooked up to both. Port 2 is connected to 145.03 MHz and Port 3 is connected to 145.67 MHz. This allows me to operate on 145.03 MHz or 145.67 MHz to connect to W0NE-7. Once connected I can then connect to MNROC2 (station in Rochester, MN) on Port 3 since MNROC2 is only connected via 145.67 MHz. Once connected to MNROC2, you can then connect to a station in Minneapolis (MPLSDN). One evening I was successful in reaching DULBBS (Duluth, MN) after connecting to two more stations beyond MPLSDN. This may seem like just an academic endeavor, but the practical application of this type of exercise is to test your Emergency Communication capabilities. While packet radio is also done on the HF bands, this path only used VHF/UHF bands. A Ham with a Tech license could do the same.

The following is a copy and paste of the path used from W0NE-7 to DULBBS (Duluth, MN). The connections were made using the Ipserial software in the Outpost Packet Message Manager software suite. The red font details the commands used to arrive at the final packet station. One may also observe that a lot of stations will also use an alias (W0NE-7 is the same as MNWIN, WD0HWT-4 is the

same as MPLSDN) Once I got to DULBBS I was able to post a packet email message to W9GM and he was subsequently able to retrieve it.

cmd:c w0ne-7 **Command to connect to W0NE-7, my radio stayed on 145.03 MHz** cmd:\*\*\* CONNECTED to W0NE-7 W0NE - Winona ARC BPQ Packet Node in Witoka, MN MNWIN:W0NE-7} RMS BBS CHAT CONNECT BYE INFO NODES PORTS ROUTES USERS MHEARD c 3 mnroc2 **Command to connect to MNROC2 on Port 3 (145.67 MHz)** MNWIN:W0NE-7} Connected to MNROC2 ###CONNECTED TO NODE MNROC2(K0LAV-7) CHANNEL A KA-NODE ON NE SIDE OF ROCHESTER, MN SEE 145.67.ORG FOR DETAILS ENTER COMMAND: B,C,J,N, or Help ? c mplsdn **Command to connect to MPLSDN(no port selection needed)** ###LINK MADE ###CONNECTED TO NODE MPLSDN(WD0HWT-4) CHANNEL A ENTER COMMAND: B,C,J,N, or Help ? c icares **Command to connect to ICARES** ###LINK MADE ###CONNECTED TO NODE ICARES(N0JOL) CHANNEL A Welcome to the Isanti County ARES (ICARES) node ENTER COMMAND: B,C,J,N, or Help ? c mnask **Command to connect to MNASK** ###LINK MADE Welcome to MNASK node in Askov MN. Type "help" for more info c 2 dulbbs **Command to connect to DULBBS via port 2 (UHF)** MNASK:N0JOL-5} Attempting downlink to DULBBS on port 2 MNASK:N0JOL-5} Connected to DULBBS [JNOS-2.0m.5F-B1FHIM\$]

You have 0 messages. Area: kd9kgq Current msg# 0.  $?$ , A, B, C, CONV, D, E, F, H, I, IH, IP, J, K, L, M, N, NR, O, P, PI, R, S, T, U, V, W, X, Z > **It was here that I left a message on the BBS for W9GM.**

As stated earlier W0NE-7 has an RMS gateway which provides an access to Winlink Packet email. I prefer to use the Winlink Express software to access the gateway because it gives you the traditional look and feel of regular email. However, it is possible to send a "bare bones" email without attachments using the Ipserial software mentioned above. The following is a copy and paste of an example. In this example I sent a test email to my Gmail address.

cmd:c w0ne-7 cmd:\*\*\* CONNECTED to W0NE-7 W0NE - Winona ARC BPQ Packet Node in Witoka, MN MNWIN:W0NE-7} RMS BBS CHAT CONNECT BYE INFO NODES PORTS ROUTES USERS MHEARD RMS **I typed the RMS command here to connect to the RMS gateway.** Trying ec2-54-84-34-34.compute-1.amazonaws.com

6

```
*** KD9KGQ Connected to CMS
[WL2K-5.0-B2FWIHJM$]
;PQ: 98732958
CMS>
sp I typed SP here to indicate I wanted to send a private message.
Login [385]: Here the gateway is asking for the third, eighth, and fifth 
letter / number in my Winlink password for security purposes. The re-
quired login will be different every time. Next time it could be [628].
CMS>
XXX123 For this article I replaced my real password letters with X's. 
After the first 3 letters or numbers depending on your password, you type 
123 to finish out the password entry.
Hello KD9KGQ The hello KD9KGQ indicates I have been allowed access to 
send email.
CMS>
sp eistim68@gmail.com To send the email I type SP and the email address.
Enter subject line for new message:
Test Email "Test Email" is the subject of my email.
Enter the message body ending with /EX on a separate line:
This is just a test email to show how to use Winlink
email in the W0NE-7 packet node.
73, KD9KGQ
/ex When I am finished with my email, I type /ex to send.
Your message 4CVHD3MB8LWH has been sent...
CMS>
```
Many of the other node stations within range of W0NE-7 have the same capabilities. If for some reason W0NE-7 were to lose internet connection, access to Winlink could still be achieved by connecting to other node stations with functional RMS capabilities from W0NE-7.

Thanks to the hard work of the Hams in the Winona Amateur Radio Club, the La Crosse county area has another tool in its toolbox to use in an emergency situation. I encourage everyone in the RARC to take the time to learn more about packet radio and the advantages it can offer over normal voice communication during emergency situations.

Best Regards,

Shawn A. Hicks, KD9KGQ (member, & contributor) 7

# **RIVERLAND AMATEUR RADIO CLUB**

# **Monday, August 16, 2021 Board Meeting Minutes**

#### **Meeting was called to order at 6:36 PM at Perkins in Onalaska, WI.**

**Officers Present:** Rick KD9GVS, Carl KC9HDS, Drew AB9NE, Dave KB9EWG, Ron KD9OHQ and Dan AB9TS.

**Approval of July 2021 minutes:** Approval of July 2021 minutes: Minutes were approved as submitted in the Newsletter.

**Treasurer's Report:** Drew made the Treasurers report, and it was approved. As the Swap Fest was an August Event the financials will be part of the August Report submitted in September.

#### **Officer's Reports:** None.

**Committee Reports:** Trailer committee – Committee has been formed and will have a meeting to begin the process of evaluation of the needs going forward soon.

#### **Old Business:**

- Newsletter Articles for "The Key" should be sent to Kelley by the  $26<sup>th</sup>$  of the month to make it into the newsletter.
- Swap Fest August 7th preliminary report is indicating a successful outcome. The financial report is not yet complete and will be finalized by the next board meeting.
- Irish Fest August 14th The event was well received and a good time for the members who participated. Contacts were able to be made via WiresX with Irish Hams. No HF contacts were completed with Ireland though a number of contacts were made overall.
- Club Shirts prototype being produced by Ad Concepts for review at Sept. meeting hopefully.

#### **New Business:**

- The Winona Amateur Radio Club will using the 146.970 repeater Saturday August 21, for testing for Ride the Ridges. The Day of the Event will be Sept. 18 and they will be using the repeater for support on the southern portion of the routes. They are still in need of volunteers for Sept. 18th so if anyone wants to help out please contact Dan Goltz by email: [dgoltz@hbci.com.](mailto:dgoltz@hbci.com) They also are in need of volunteers the following weekend of September 25th for the Waumandee Hill Climb event. To volunteer contact Eric Brom, at his email address: [ewbrom@hbci.com.](mailto:ewbrom@hbci.com)
- The Club is very grateful and appreciates Dan AB9TS for providing his pontoon boat to give members a ride for the August Club meeting. See the pictures of the event on the Club Facebook Page.
- Sept. Program Night meeting Rich, W9TIT scheduled to do a show and tell of his projects, and it will be at the normal meeting place of the UU building on West Avenue across from Aquinas High School.
- Greg, K9LEC, wanted to inform the Trustees that the required forms have been filed for the Federal Tax Exempt and the State Financial Report and the fee paid for reporting year 2020.
- Liability Insurance that is due September 1st will be paid by Drew to keep the Club Insurance in force.

#### Motion to Adjourn @ 8:10 PM

*Anyone who is a member of the Club are welcome to attend the RARC Board meetings.*

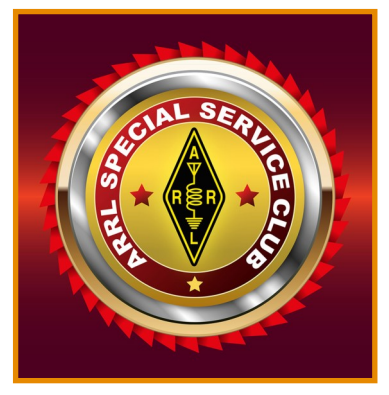

 RARC Sunday Night 2Meter Net is held on the 146.970 repeater at 8:00 PM. Net control operators for December are:

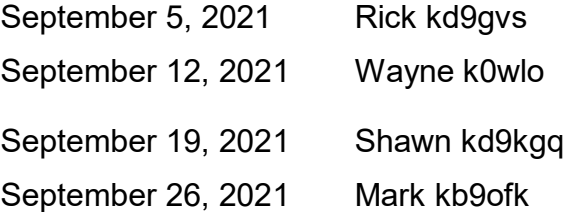

- Saturday morning Ragchew, weekly on the 146.970 repeater, 8:00-9:00 AM
- **September 7...**Program Night:
- **September 20**...Trustee Meeting, Time: 06:30 PM, Onalaska Perkins. All members are welcome to attend.

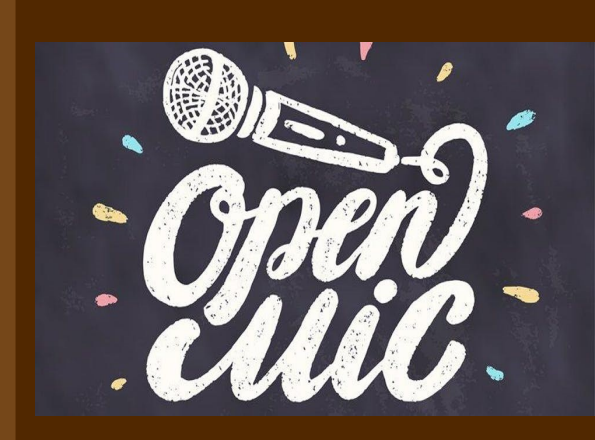

# **BUY-SELL-TRADE-ISO**

• For Sale: Relm/Regency RH256NB (136-174 mhz range), 16 channel, 25 watt mobile VHF 2-way radio wide band only. Works ok, comes with fused DC power cord, mic, & mic clip.

Radio will do 2 meter FM packet, etc. Asking \$20. Call/text Steve W9DXE at 608-487-5810.

• For Sale: Astron 7 amp power supply, good overall condition. Good for 40 watt or less output transceivers. Asking \$15. Call/text Steve W9DXE at 608-487-5810.

*\* Send your Amateur related classified ad to Kelley, NLT the 26th of each month to kelleyLL23@hotmail.com*

# **CLUB INFORMATION**

**Riverland Amateur Radio Club**

**PO Box 621**

#### **Onalaska, WI 54650**

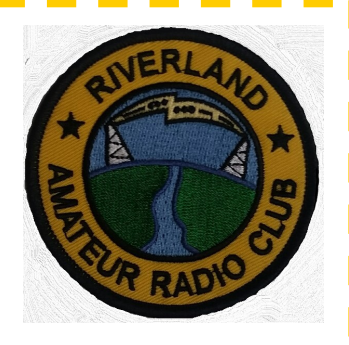

П

- The Key is published monthly and e-mailed to members and friends of the Riverland Amateur Radio Club by the 28th of each month.
	- The newsletter focuses on news, announcements and activities of the Riverland Amateur Radio Club. It may also consists of news and information of interest to the Amateur Radio community as a whole. Guest editorials and articles related to Amateur Radio are welcome. Contribution articles should be submitted NLT the 26th of the month.
- Address any correspondence or anything that should be included in the newsletter to: Kelley Becker at KelleyLL23@hotmail.com.
- The Riverland Amateur Radio Club maintains a website at rarc.qth.com. More information about the club can be found there as well as past copies of The Key.
- RARC also maintains a Facebook page where members add information and share there Amateur Radio adventures. Please friend us at Riverland Amateur Radio Club—RARC.
- RARC maintains a repeater that is located on the WXOW television tower above La Cresent, MN. 146.970 pl 131.8.
- RARC holds a weekly 2meter net on Sundays at 8:00 PM on the 146.970 repeater.
- Trustee Meeting is held the 3rd Monday of the month at Perkins Restaurant, 9428 State Road 16, Onalaska, WI 54650 at 5:30 PM, all club members are welcome.
- Program evening is held the 1st Tuesday of the month at 7:00 PM, elmer session at 6:30 PM at 401 West Avenue in La Crosse.
- Weekly "Breakfast Club" Ragchew on the 146.970 repeater on Saturday's from 8:00 AM to 9:00 AM. Stop by to say "hi".

#### **Below are listed your RARC 2021 Board of Trustees and contact information.**

President………………....Rick Kolter, KD9GVS Email...rckolter@gmail.com

Vice-President……...…..David Peters, KB9EWG Email...kb9ewg@gmail.com

Secretary………..………..Ron Severson, KD9OHQ Email...ronaldhseverson54@gmail.com

- Treasurer…………....…...Drew Neve, AB9NE Email...ab9ne@yahoo.com
- Trustee…………….….…..Carl Thurston, KC9HDS Email...kc9hds@gmail.com

Trustee……….…………....Steve Becker, W9DXE Email...sbecker54656@yahoo.com

Repeater Trustee……...Shawn Hicks, KD9KGQ Email...eistim68@gmail.com

Newsletter Editor……..Kelley Becker, KD9LQW Email...kelleyLL23@hotmail.com